#### [téléphonie](https://www.abonnel.fr/tag/telephonie?do=showtag&tag=t%C3%A9l%C3%A9phonie)

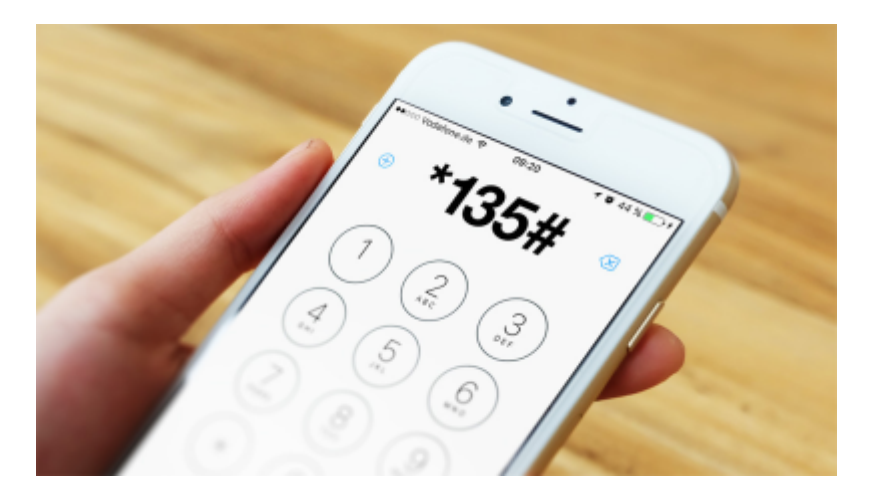

Un code USSD (Unstructured Supplementary Service Data) est un type de protocole de communication utilisé pour accéder à des services et des informations spécifiques sur un téléphone mobile. Les codes USSD sont composés de combinaisons de chiffres et de symboles, et sont généralement utilisés pour accéder à des fonctionnalités cachées ou à des informations supplémentaires sur le téléphone, comme les informations de la carte SIM, les informations sur le réseau, les paramètres de l'appareil, les soldes de crédit et les options de renvoi d'appel.

Pour composer un code USSD, il faut généralement suivre ces étapes :

- Ouvrez l'application de téléphone de votre appareil.
- Entrez le code USSD souhaité en utilisant le clavier numérique (ne pas oublier les éventuels symboles)
- Appuyez sur la touche d'appel pour envoyer le code.

Les codes USSD peuvent varier en fonction de l'opérateur et du pays, il est donc conseillé de vérifier auprès de votre opérateur les codes exacts à utiliser pour votre appareil. L'utilisation de certains codes USSD peut causer des problèmes à votre appareil, il est donc conseillé d'utiliser ces codes avec précaution.

# **Commandes USSD normalisées**

### **Renvois d'appels**

Les commandes USSD standardisées pour les renvois d'appels sont les suivantes :

- CFU (Call Forwarding Unconditional) : permet de rediriger tous les appels vers un autre numéro.
- CFB (Call Forwarding on Busy) : permet de rediriger les appels lorsque l'appelant est occupé.
- CFNR (Call Forwarding on No Reply) : permet de rediriger les appels lorsque l'appelant ne répond pas.
- CFC (Call Forwarding on Unreachable) : permet de rediriger les appels lorsque l'appelant est injoignable.

Pour activer ou désactiver ces renvois d'appels, il faut généralement envoyer un code USSD spécifique à un numéro de téléphone court. La disponibilité de ces commandes varie en fonction de l'opérateur et du pays.

Voici quelques exemples de codes couramment utilisés pour activer et désactiver les renvois d'appels :

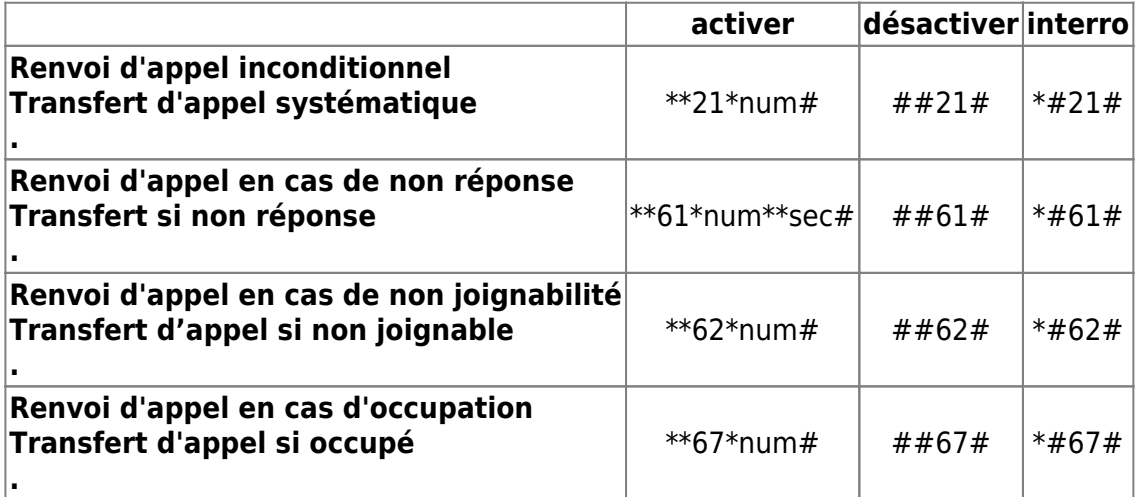

#### **Numéros des répondeurs des opérateurs**

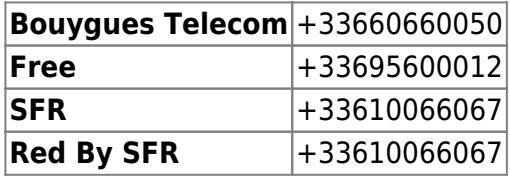

### **Appel en attente**

Le service d'appel en attente (Call Waiting en anglais) est une fonctionnalité de téléphonie mobile qui permet à un utilisateur de recevoir un deuxième appel alors qu'il est déjà en communication avec un autre interlocuteur. Lorsqu'un utilisateur reçoit un deuxième appel alors qu'il est déjà en communication, il entendra une tonalité spéciale (généralement deux bips courts) indiquant qu'il y a un appel en attente. Il peut alors choisir de répondre à l'appel en attente, de le refuser ou de le mettre en attente pour reprendre la communication avec le premier appelant plus tard.

Cette fonctionnalité est particulièrement utile pour les utilisateurs qui souhaitent ne pas manquer d'importantes communications, tout en continuant une conversation en cours. Cette fonctionnalité n'est pas disponible sur tous les téléphones et réseaux, et peut également nécessiter l'activation ou l'abonnement à un service spécifique auprès de votre opérateur.

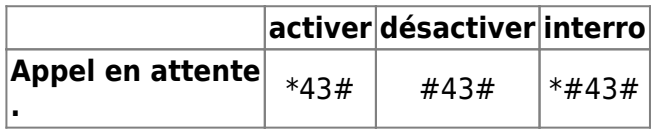

## **Masquer l'identité de l'appelant**

La fonction masquer l'identité de l'appelant (ou Hide Caller ID) est une fonctionnalité de téléphonie mobile qui permet à un utilisateur de masquer son numéro de téléphone lors d'un appel. Cela signifie que lorsqu'un utilisateur appelle un autre numéro, le numéro de téléphone de l'appelant ne s'affichera pas sur l'écran du téléphone du destinataire. Cela peut être utile pour les utilisateurs qui souhaitent garder leur numéro de téléphone privé ou qui souhaitent éviter d'être reconnus lors d'un appel.

L'utilisation de cette fonctionnalité peut varier en fonction de l'opérateur et du pays, et peut également nécessiter l'activation ou l'abonnement à un service spécifique auprès de votre opérateur.

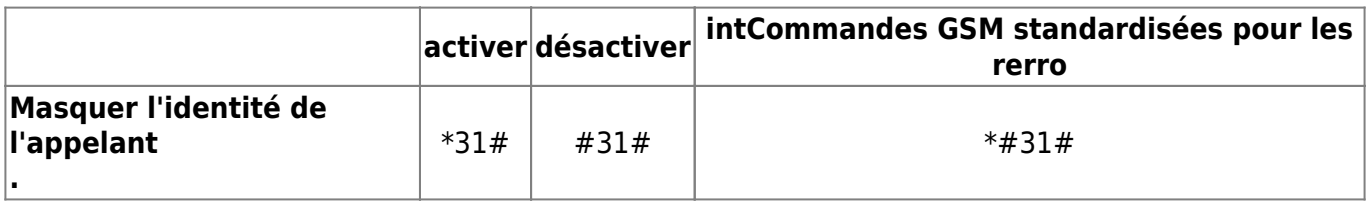

Masquer l'identité de l'appelant pour un appel : #31#<num>

## **Exemples courants de codes USSD**

Il existe de nombreux codes USSD (Unstructured Supplementary Service Data) différents qui peuvent être utilisés pour accéder à divers services et fonctionnalités sur un téléphone mobile. Voici quelques exemples courants de codes USSD :

Pour afficher le numéro de téléphone actuellement utilisé :

\*#100#

Pour afficher le numéro IMEI (International Mobile Equipment Identity) de votre téléphone :

\*#06#

Pour vérifier le solde de crédit ou l'état de la consommation des données :

\*#100#

Ces codes peuvent varier en fonction de l'opérateur et du pays, il est donc conseillé de vérifier auprès de votre opérateur les codes exacts à utiliser.

# **Codes Android**

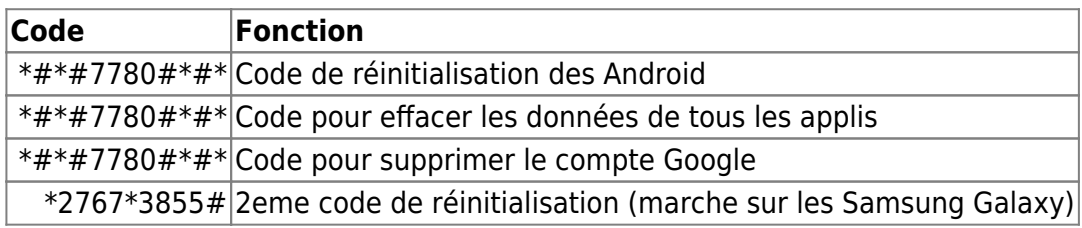

Last update: 2023/02/28 <sub>informatique:cfp:recapitulatif\_des\_codes\_gsm https://www.abonnel.fr/informatique/cfp/recapitulatif\_des\_codes\_gsm<br>20:17</sub>

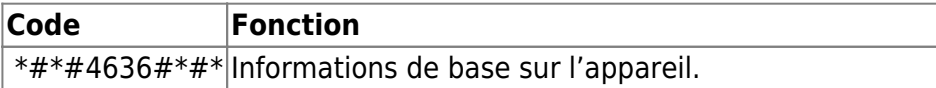

### **Informations de base sur l'appareil**

Composer le **\*#\*#4636#\*#\*** sur l'application téléphone.

From: <https://www.abonnel.fr/>- **notes informatique & technologie**

Permanent link: **[https://www.abonnel.fr/informatique/cfp/recapitulatif\\_des\\_codes\\_gsm](https://www.abonnel.fr/informatique/cfp/recapitulatif_des_codes_gsm)**

Last update: **2023/02/28 20:17**

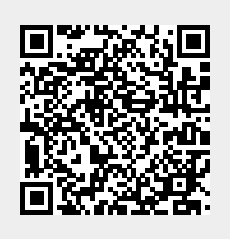